# Driver prądowy do zasilania LED mocy **PI5V1**.

Przetwornica STEP-DOWN (obniżająca napięcie), pracująca jako źródło prądowe (stabilizacja prądu), o wydajności max 5,5A. Prąd ustala się za pomocą zworek co 12,5% i dodatkowo potencjometrami SMD w małym zakresie. Można regulować prąd wyjściowy potencjometrem zewnętrznym, PWMem i napięciem. Napięcie zasilające od 5,5V do 35V zapewnia dużą uniwersalność w podłączaniu diod LED, od 1 do 98 szt. 1W i od 1 do 49 szt. 3W. Można też podłączać moduły LED do napięcia przewodzenia max 26V (zasilanie 35V) i sumą prądu do 5A. Napięcie wejściowe musi być wyższe od napięcia przewodzenia LED.

#### **Parametry drivera**:

- Napięcie wejściowe 5,5V do 35V.
- Napięcie wyjściowe 0V do (Uwe x 0,85 Iwy x 0,1 dla napięcia wejściowego powyżej 10V).
- Prąd wyjściowy 0A do około 5,5A (zależy od sprawności chłodzenia drivera).
- Sprawność 85% 95%.
- Maksymalna temperatura drivera 85C. Wyższa spowoduje uszkodzenie drivera.
- Częstotliwość pracy 500kHz.
- Tętnienia prądu wyjściowego max 20mApp.

- Zmiany prądu od zmian Uwy i temperatury nie przekracza 5%, typowo 2%. Przegrzanie drivera może powodować zmniejszanie prądu o więcej jak 5%.

- Ustawianie prądu zwory ze skokiem 12,5% + potencjometry na płytce
- Regulacja zewnętrzna prądu 0A do I ustawionego.
- Użyteczny zakres przestrajania prądu 1:200. Blisko 0A prąd jest niestabilny.
- Rozłączona masa wejściowa i wyjściowa, minus wyjściowy nie może być połączony z minusem wejściowym.
- Napięcie wyłączające przetwornicę >2V do Uwe.
- Zabezpieczenie przed zwarciem.
- Zabezpieczenie przed przegrzaniem.
- Odporność na nie podłączenie odbiornika prądu.
- Wejście wyłączające/włączające przetwornicę EN. Po wyłączeniu, pobór prądu spada typowo do 30uA, po wykonaniu pewnych modyfikacji.
- Pomiar prądu na szynie ujemnej, masa wejścia i wyjścia na różnym potencjale.
- Brak zabezpieczenia przed odwrotnym podłączeniem zasilania!.
- Brak zabezpieczenia przed pomyleniem wejścia z wyjściem!.

Wymiary PCB (bez pinów): 40,5mm x 36,2mm wysokość 10,2mm.

Spód płytki jest dostosowany do przyklejenia radiatora, lub do radiatora, trzeba tylko uważać na pady na krawędzi płytki. Można też przykręcić, jest otwór do tego przeznaczony.

Zastosowałem kondensatory ceramiczne, bo przy 500kHz nawet tantale już zaczynają mieć problem. Niestety, ale one też mają swoje wady, wraz z napięciem tracą pojemność, więc przy wysokim napięciu zasilania, trzeba dodawać kondensator elektrolityczny LowESR na wejściu przetwornicy. Nie jest on potrzebny do prawidłowej pracy drivera ale do eliminacji przepięć na zasilaniu, które mogą powstać w różnych sytuacjach.

Maksymalny prąd jaki uzyskałem doszedł do 6A, raczej na dłużej nie da się odprowadzić ciepła z płytki przy tym prądzie, ale np. do stroboskopu można wykorzystać. Nie wszystkie da się wyregulować na 6A, więc należy taką zamówić.

Z przyklejonym radiatorem R21 na biurku, bez obudowy, udało się uzyskać 4A ze zmianą prądu o 2%, przy 5A prąd po nagrzaniu się drivera spadł o 5%, więc dla większego prądu potrzeba

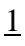

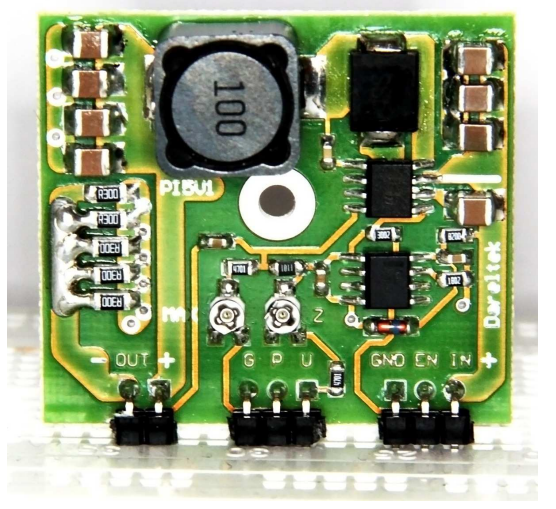

solidniejszego radiatora.

Prąd maksymalny ustawia się za pomocą zwór (dolutowanie rezystorów do ścieżki) co 12,5% i za pomocą dwóch potencjometrów SMD, jeden do skali a drugi do "0". Dzięki regulacji "0" na płytce, można ustawić zakres regulacji od "dołu" co upraszcza podłączanie drivera, wystarczy tylko potencjometr bez dodatkowych elementów.

#### **Jak ustawić prąd.**

Poniżej na schematach podłączenia drivera są narysowane rezystory i ich wpływ na prąd procentowo. Pierwszy rezystor przylutowany jest na stałe i ma 12,5%, gdy rozlutuje się resztę rezystorów to prąd będzie ustawiony na: 5A x 0,125 = 0,625A. Przy dolutowaniu np. zworki 12,5% i 25% bedziemy mieli 12,5 + 12,5 + 25 = 50% wiec jak łatwo policzyć prad 2,5A. Wszystkie kombinacje zworek umożliwiają uzyskanie prądu od 0,625A do 5A co 0,625A. Aby uzyskać inny prad, należy za pomocą zworek ustawić najbliższą wartość a za pomocą potencjometru MAX na płytce, skorygować do wartości jaka jest potrzebna. Np. 3A uzyskamy dla 60% (3/5=0,6), więc trzeba zewrzeć dwie zworki 25% co daje nam razem 25% + 25% + 12,5%, prąd będzie większy o 2,5% i należy go skorygować potencjometrem MAX. Prąd mierzy się amperomierzem wpiętym w szereg z LEDami, można dla bezpieczeństwa najpierw ustawić prąd podłączając amperomierz z rezystorem mocy, jego rezystancja powinna spowodować spadek napięcia minimum 2V a następnie skorygować już z LEDami.

Skala regulacji 1:200 oznacza że jak ustawimy 4000mA max to minimum stabilne będzie 20mA a między 20mA a 0mA prąd będzie niestabilny i LEDa będzie migotać. Oczywiście 0mA jest stabilne i LEDy nie świecą.

Napięcie zewnętrzne regulujące prąd powinno mieścić się między 0V=Imax a 3V=Imin (napięcie Imin może być za każdym razem trochę inne, zależy od kombinacji zwór i pot.max), można też podłączyć PWM OC lub TTL.

Nie nale*ż*y podł*ą*cza*ć* diod LED do pracuj*ą*cej przetwornicy, energia zgromadzona w kondensatorach mo*ż*e uszkodzi*ć* diod*ę*. Problem dotyczy wszystkich zasilaczy posiadaj*ą*cych kondensator na wyj*ś*ciu i gdy napi*ę*cie wej*ś*ciowe jest du*ż*o wy*ż*sze od napi*ę*cia przewodzenia diod LED.

### **Sposoby podłączenia przetwornicy.**

Do GOLDPINów należy lutować przewody, nie należy stosować wtyków, ponieważ nie wytrzymają tak dużych prądów. Pamiętać też trzeba o odpowiedniej średnicy przewodu, dostosowanej do przepływu prądu. Driver można też zamontować na płytce uniwersalnej, rozstaw wyprowadzeń jest w rastrze 2,54mm.

#### **Bez regulacji zewnętrznej.**

Podłączyć trzeba tylko zasilane, LEDy i wykonać zworkę między Pot a GND.

#### **Z regulacją zewnętrzną potencjometrem.**

Podłączamy zasilanie, LEDy i potencjometr 20k. Kondensator elektrolityczny na wejściu likwiduje przepięcia, które mogą się za indukować w długich przewodach lub gdy stosujemy mechaniczny wyłącznik na zasilaniu, powinien być jak najbliżej drivera. Zalecane jest dodać ten kondensator, uniknie się uszkodzenia drivera od przepięć o których można nie wiedzieć.

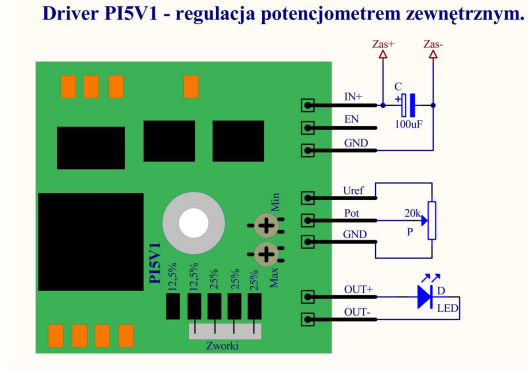

#### **Z regulacją zewnętrzną PWM OC.**

Wszystko tak samo jak bez regulacji, do połączonych wejść Uref i Pot dołączamy PWM OC. Łączymy też obie masy GND, drivera i PWMa. PWM OC ma na wyjściu tranzystor w konfiguracji otwarty kolektor lub otwarty dren. Prąd włączany jest dla zwartego tranzystora dlatego prąd max należy ustawiać po uzyskaniu 100% zamknięcia tranzystora.

# **Z regulacją zewnętrzną napięciem lub PWM TTL.**

Podłączamy tylko wejście Pot do napięcia regulowanego, lub do PWM TTL. Maksymalny prąd uzyskuje się przy 0V, więc jeśli sygnał TTL nie będzie schodził do 0V to regulacji należy dokonać przy niskim stanie PWM. Napięcie przy którym prąd będzie "0" wynosi około 3V i będzie się zmieniać wraz z regulacją prądu maksymalnego, więc odpowiednie regulacje należy wykonać po uprzednim nastawieniu Imax.

# **Korzystanie z wejścia wyłączającego EN**

Jeżeli nie musimy wyłączać w ten sposób drivera, zastawiamy to wejście niepodłączone, lub zwarte do masy (GND). Za pomocą tego wejścia można wyłączyć driver i jeżeli zależy nam na bardzo małym prądzie (około 30uA), trzeba dokonać pewnych modyfikacji: trzeba odlutować diodę Zenera 27V, która znajduje się między pinami zasilającymi a układem scalonym 2951 w obudowie minMelf. Potrzebna jest ona do zabezpieczenia wejścia EN, które może wytrzymać max 29V, więc po usunięciu diody zabezpieczającej, nie wolno podawać wyższego napięcia jak 29V. Wejście to można sterować sygnałem TTL jak i CMOS lub przełącznikiem podającym na zmianę masę i + zasilania, np. w latarce, dzięki czemu można uniknąć stosowania włączników wysoko-prądowych. Pobór prądu w stanie STAND-BY (po usunięciu diody Zenera) jest bardzo mały 30uA. Na ogól akumulatory mają dużo wyższy prąd samo-rozładowania, więc tymi 30uA nie ma co się przejmować.

# **Ile i jak można podłączyć diody LED.**

Do przetwornicy można podłączyć od 1 do 7 diod w szeregu. Ilość połączonych równolegle zależy od prądu jaki ma płynąć przez jedną LED, np. przy 350mA można połączyć max 5A / 0,35A = 14, co daje 7 w szeregu x 14 równolegle = 98 diod 1W. Obok na schemacie jest kilka przykładów połączenia diod LED. Sprawność przetwornicy jest wyższa dla wyższych napięć i mniejszego prądu, więc w miarę możliwości opłaca się łączyć diody w szereg a nie

#### Driver PI5V1 - regulacja PWM OC

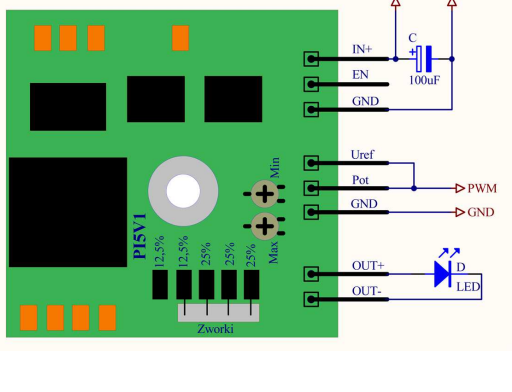

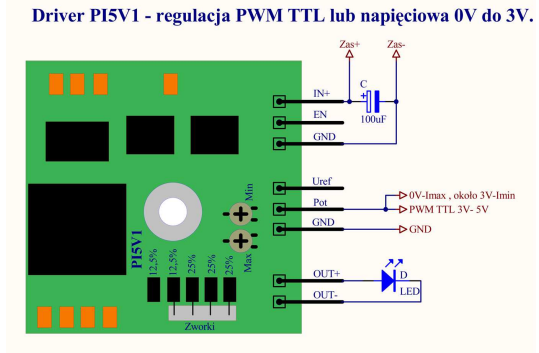

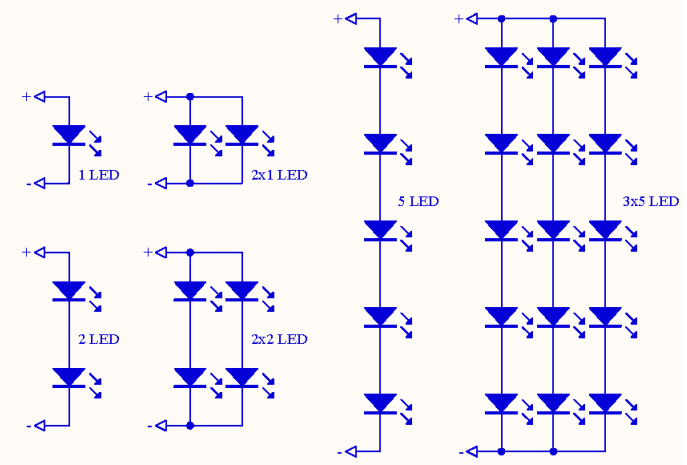

równolegle, o ile napięcie zasilające na to pozwoli.

## **Sposoby chłodzenia drivera.**

Dla zapewnienia prawidłowego chłodzenia, trzeba dokleić radiator lub płytkę nakleić na radiator (np. blacha aluminiowa obudowy) za pomocą kleju termo-przewodzącego lub przez podkładkę silikonową z dwustronnym klejem, trzeba tylko uważać na pady na krawędzi płytki, żeby ich nie zewrzeć do radiatora. Zamknięcie drivera w małym szczelnym plastikowym pudełku nie pozwoli na pracę z dużym prądem, będzie za słabe chłodzenie i driver będzie się wyłączał. Do około 3A powinno wystarczyć pogrubienie warstwy cyny na spodzie płytki pod warunkiem dostępu powietrza. Najważniejszym miejscem do odprowadzenia ciepła, jest "Gorący punkt" zaznaczony na zdjęciu.

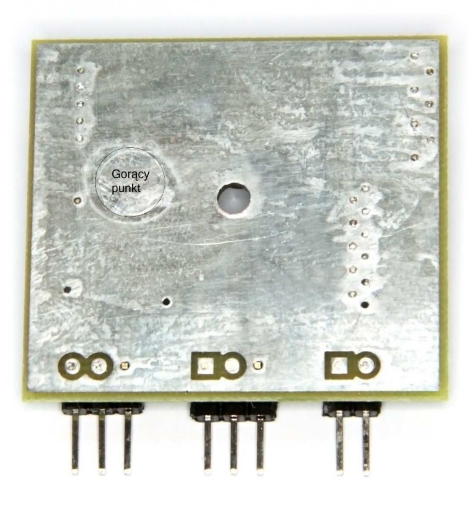

Nie można korzystać z kilku maksymalnych parametrów drivera.

Wymaga to fachowego podejścia do konstrukcji i chłodzenia. Łączenie maksymalnych parametrów spowoduje szybkie uszkodzenie drivera.